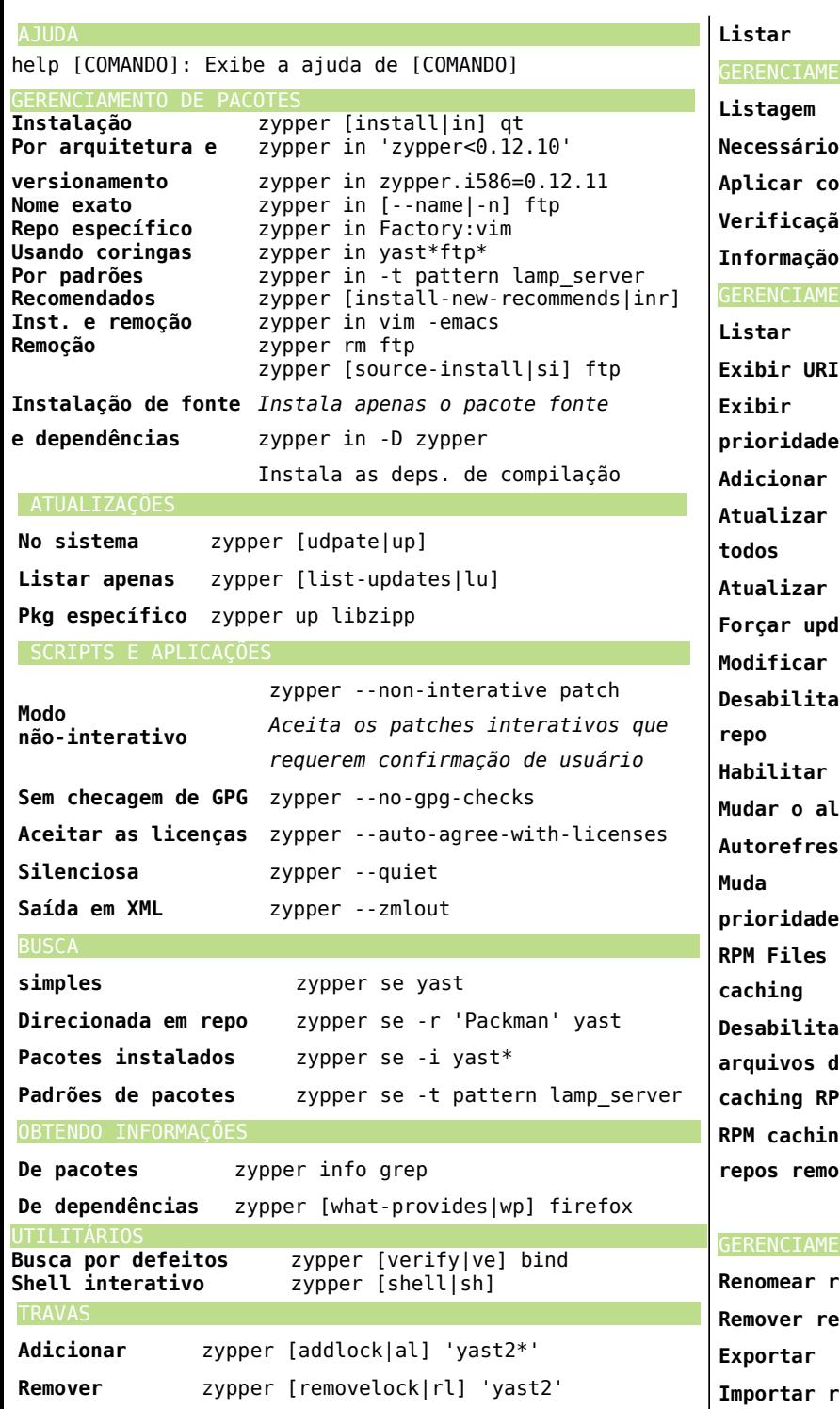

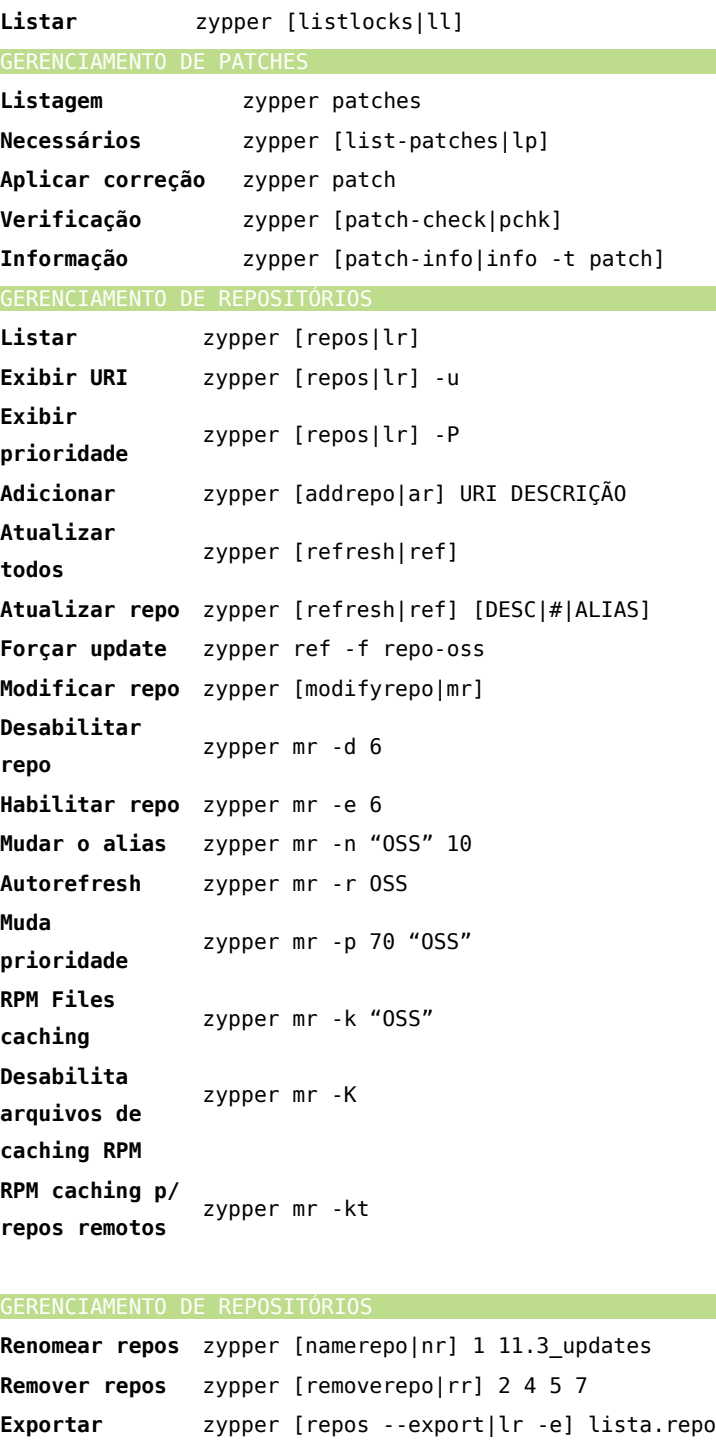

repos zypper ar lista.repo

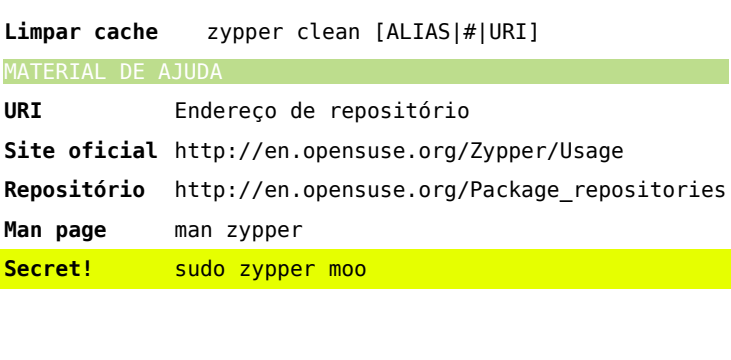

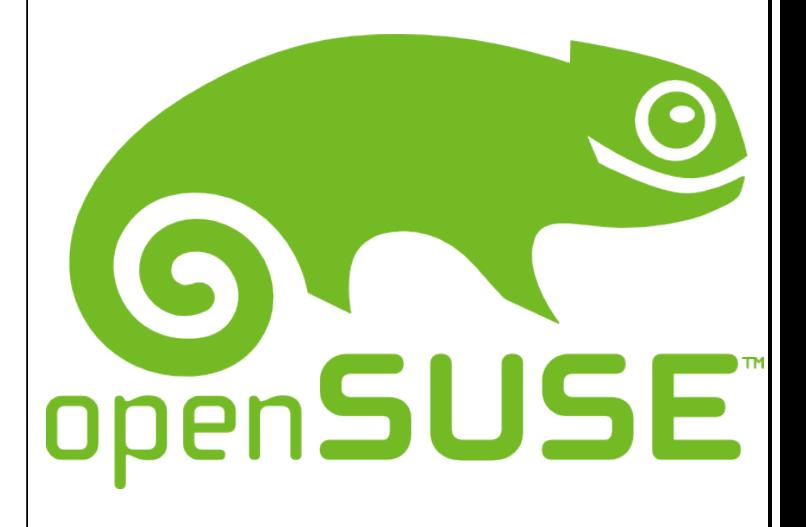

## **ZYPPER CHEAT SHEET (Versão 0.2)**

Para mais informações: http://en.opensuse.org/Zypper/Usage ou digite man zypper no terminal.

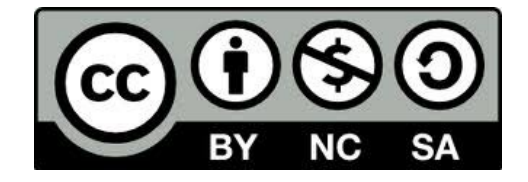